# Free Download

Mac Os 10.5 Installer Download

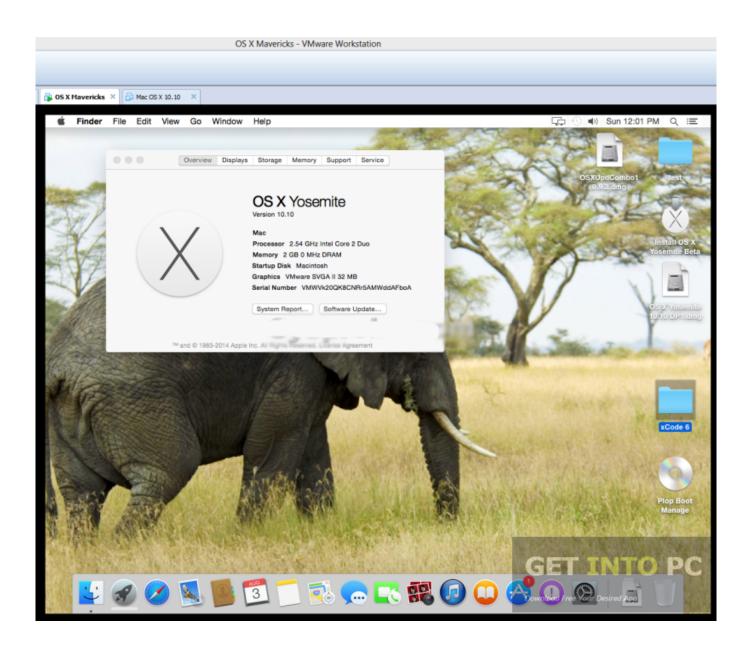

Mac Os 10.5 Installer Download

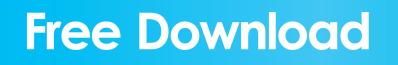

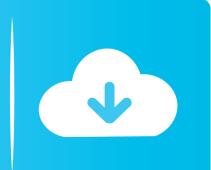

4 5 GB102,500Enjoy your favorite iPad apps now on your Mac Extend your workspace and expand your creativity with iPad and Apple Pencil. And discover smart new features in the apps you use every day Now you can take everything you do above and beyond.

- 1. interstellar movie
- 2. installernet
- 3. installers near me

1 Explore a library of 50 million songs, discover new artists and tracks, find the perfect playlist, download and listen offline, or enjoy all the music you've collected over the years. 5 Leopard DMG File (6 41GB) Download Mac OS X 10 4 Tiger Mac OS X 10 4 Tiger Mac OS X 10 4 Tiger ISO File (2... The Apple TV app for Mac is the new home for all your favorite movies, shows, premium channels, and — coming soon — Apple TV+.

# interstellar movie

installer, installer on air, installer zoom, installer play store, installer whatsapp, interstellar movie, installer connect, installer app, installer portal, installer windows 10, installernet, installer jobs, installers near me, installer bit, installer 5, installer institute, installer password on mac Download Technical Seminar Topics For Eee In Pdf

Download Mac OS X 10 5 Leopard Download Mac OS X 10 5 Leopard ISO File (6 61GB) Download Mac OS X 10.. Music, TV, and podcasts take center stage iTunes forever changed the way people experienced music, movies, TV shows, and podcasts.. iCloud seamlessly syncs everything across your devices — or you can back up, restore, and sync by connecting the device directly to your Mac. Download Blackboard Collaborate Launcher Mac

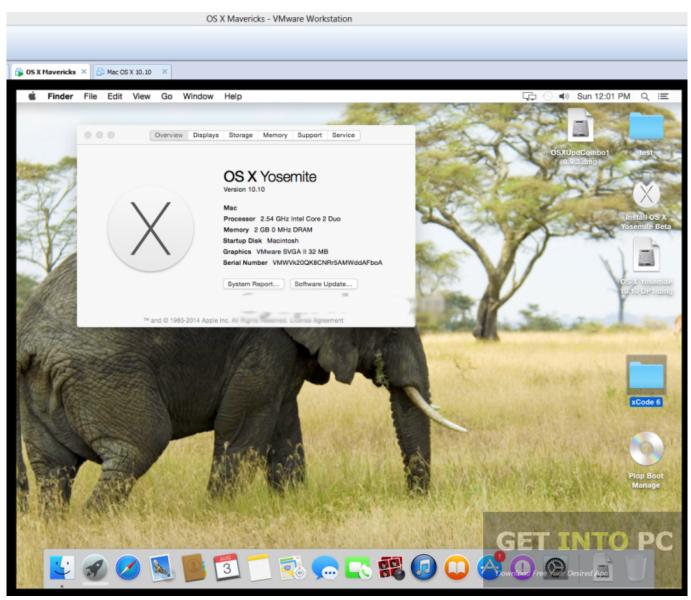

Pro Tools 9 Download Mac

## installernet

### Free Cd Dvd Burning Software For Mac

Presenting Apple Music on Mac The new Apple Music app is the ultimate music streaming experience on Mac.. Download Hackintosh Yosemite This is a Hackintosh Yosemite Installer, It can be used to Install OS X Yosemite on a.. It all changes again with three all-new, dedicated apps — Apple Music, Apple TV, and Apple Podcasts — each designed from the ground up to be the best way to enjoy entertainment on your Mac.. 64GB) Direct Download; Mac OS X 10 4 Tiger DMG File (2 64GB) Direct Download; Final Words.. For example, to get an installer for Lion, you may ask a friend who has Lion-operated Mac or, once again, set up a virtual machine running Lion. Athena Ase Iiie Usb Driver

### installers near me

Refx Nexus Guitar Expansion Download Movies

Watch everything directly in the app or enjoy it offline, and discover the best of what's on in the Watch Now tab.. So, that's all about Download Mac OS X 10 4 – 10 15 Nov 29, 2017 There is still a chance to download the installation file if you have an access to a Mac (or virtual machine) running that operating system.. Mac Os 10 5 Dmg DownloadMac Os 10 5 Release DateMac Os 10 5 Installer Download WindowsFreeware macOSMar 12, 2020 Find the appropriate download link in the upgrade instructions for each macOS version: macOS Catalina, macOS Mojave, or macOS High Sierra Installers for each of these macOS versions download directly to your Applications folder as an app named Install macOS Catalina, Install macOS Mojave, or Install macOS High Sierra.. And find it all in your music library on all your devices Apple TV Premiering on Mac.. Jan 05, 2018 Mac OS X Yosemite 10 10 5 DMG is new release version of the newest operating system for Mac which is now available with direct download link at 4MACSOFT.. And rest assured; everything you had in your iTunes library is still accessible in each app. 773a7aa168 How To Install A New Driver Shaft

773a7aa168

Free Mixer App For Mac